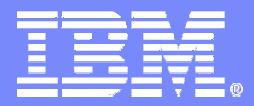

### **IMS XML Database and XQuery**

*Did somebody say hierarchical data?*

*Christopher Holtz (holtz@us.ibm.com)*

ON DEMAND BUSINESS" = Make it happen now

© 2008 IBM Corporation

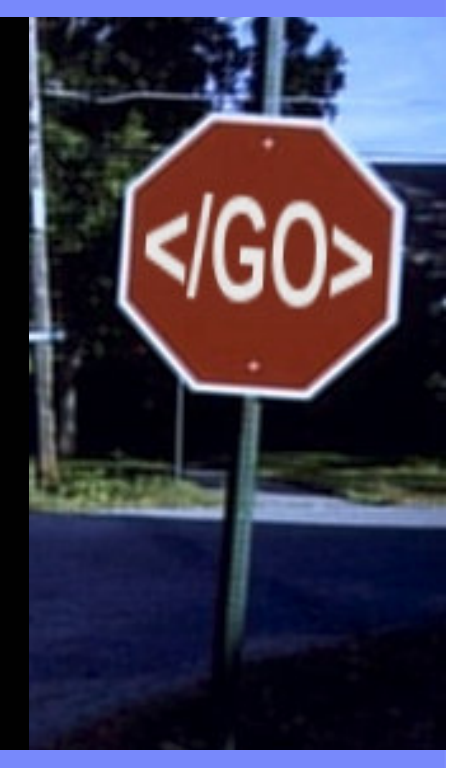

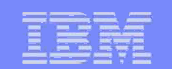

#### **Important Disclaimer**

**THE INFORMATION CONTAINED IN THIS PRESENTATION IS PROVIDED FOR INFORMATIONAL PURPOSES ONLY.**

**WHILE EFFORTS WERE MADE TO VERIFY THE COMPLETENESS AND ACCURACY OF THE INFORMATION CONTAINED IN THIS PRESENTATION, IT IS PROVIDED "AS IS", WITHOUT WARRANTY OF ANY KIND, EXPRESS OR IMPLIED.**

**IN ADDITION, THIS INFORMATION IS BASED ON IBM'S CURRENT PRODUCT PLANS AND STRATEGY, WHICH ARE SUBJECT TO CHANGE BY IBM WITHOUT NOTICE.**

**IBM SHALL NOT BE RESPONSIBLE FOR ANY DAMAGES ARISING OUT OF THE USE OF, OR OTHERWISE RELATED TO, THIS PRESENTATION OR ANY OTHER DOCUMENTATION.**

**NOTHING CONTAINED IN THIS PRESENTATION IS INTENDED TO, OR SHALL HAVE THE EFFECT OF:**

- CREATING ANY WARRANTY OR REPRESENTATION FROM IBM (OR ITS AFFILIATES OR ITS OR THEIR SUPPLIERS AND/OR LICENSORS); OR
- ALTERING THE TERMS AND CONDITIONS OF THE APPLICABLE LICENSE AGREEMENT GOVERNING THE USE OF IBM SOFTWARE.

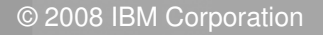

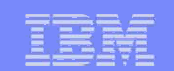

# Why XML…

- Standard Internet Data Exchange Format
	- Self-Describing
	- Handles encoding (internationalization)

<?xml version="1.1" encoding="ebcdic-cp-us"?>

 $-$  Handles byte ordering

<OrderNumber>**110203**</OrderNumber>

- Can Represent Almost Anything
- Forces Syntax-Level Interoperability
- Easily Parsed
- $-$  Confers Longevity

#### – **Standard!**

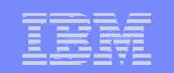

## The XML Schema Definition Language

An XML language for defining the legal building blocks of a valid XML document

#### An XML Schema:

4

- defines elements and attributes that can appear in <sup>a</sup> document
- defines which elements are child elements
- defines the order and number of child elements
- defines whether an element is empty or can include text
- defines data types for elements and attributes
- defines default and fixed values for elements and attributes

Defines an agreed upon communication contract for exchanging XML documents

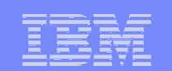

# XML Schema Example

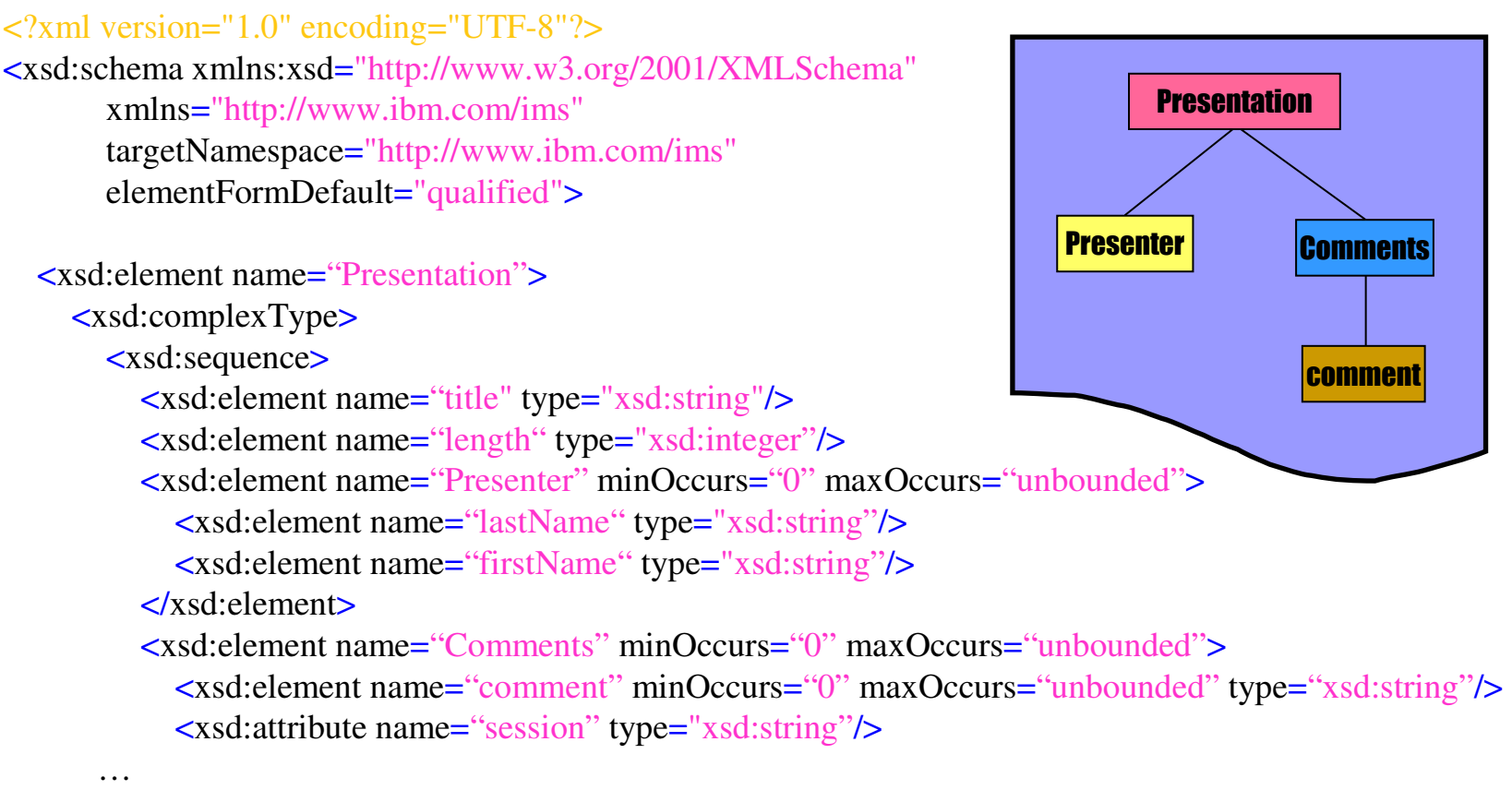

</xsd:schema>

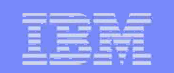

### Well formed vs. Valid XML Document

- Well formed Obeys the XML Syntax Rules
	- must begin with the XML declaration
	- must have one unique root element
	- all start tags must match end-tags
	- XML tags are case sensitive
	- all elements must be closed
	- all elements must be properly nested
	- all attribute values must be quoted
	- XML entities must be used for special characters
- Valid Conforms to a specific XML Schema

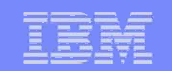

#### Standards built on XML (to name <sup>a</sup> few…)

- × DTD
- $\mathbf{u}$ DOM
- **COL** SAX
- ٠ SOAP
- ٠ SQL/XML
- $\mathcal{L}$ VoiceXML
- $\sim$ **WAP**
- $\mathbf{r}$ WSDL
- ٠ WS-Policy
- $\mathcal{L}$ XForms
- × XHTML
- $\mathcal{L}$ **XInclude**
- $\mathcal{L}_{\rm{eff}}$ XI ink
- ٠ ■ XML Base
- $\mathcal{L}_{\mathcal{A}}$ ■ XML Encryption
- $\mathcal{L}_{\mathcal{A}}$ **KML Key Management**
- ٠ **XML Processing**
- $\sim$ ■ XML Schema
- $\mathcal{L}$ **EXML Signature**
- $\mathcal{L}$ XPath
- × XPointer
- $\mathcal{A}$ XQuery
- ٠ **XSL and XSLT**
- $\mathcal{L}_{\mathcal{A}}$ …

7

- $\mathcal{C}$ FIXML
- × FpML
- ×. IFX
- ٠ MMDL
- $\mathcal{L}_{\mathcal{A}}$ ■ OFX Schema
- $\mathcal{L}_{\mathcal{A}}$ RIXML
- $\mathcal{C}$ **SWIFTNet**
- $\mathcal{L}_{\mathcal{A}}$ XBRL

#### Open Source and Java

- ٠ Xerces
- $\mathcal{L}_{\mathcal{A}}$ Xalan
- ٠ JAXB
- $\mathcal{L}_{\mathcal{A}}$ JAXP
- $\mathcal{L}_{\mathcal{A}}$ JAXR
- ٠ JAX-RPC
- $\mathcal{L}_{\mathcal{A}}$ JDOM
- ×. XQJ

#### Financial Other Field Vocabularies

- i. Accounting
- b. **Advertising**
- L. Astronomy
- L. **Building**
- $\mathcal{L}_{\mathcal{A}}$ **Chemistry**
- ×. Construction
- ×. Education
- $\mathcal{L}_{\mathcal{A}}$ Food
- × Finance
- ٠ Government
- ٠ **Healthcare**
- ٠ Insurance
- $\overline{\phantom{a}}$ Legal
- b. Manufacturing
- × News
- L. Physics
- ×. **Telecommunications**
- × …

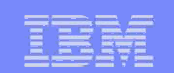

#### Why XML Databases…

- $\mathcal{C}_{\mathcal{A}}$  Physical Storage Benefits
	- Very much depends on the type of data and how it is going to be used!!

- $\Box$ ■ Data coming in as XML and going out as XML
	- Need to convert to / from XML
		- Structure
		- Types / Encoding
	- Conceptual divide between XML and Physical Storage Layout
	- XML Standards (XML Schema's, XQuery, etc)

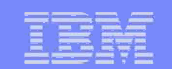

XML Databases really sound ideal for handling data in heterogeneous environments where I'm receiving and transmitting data as XML…

…but isn't IMS already the world's premier hierarchical database management system with nearly 40 years of proven experience…

…and couldn't I just take my terabytes of existing IMS hierarchical data and *view* it as XML when it fits to do so…

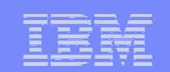

#### IMS XML Database

- $\overline{\mathbb{R}^2}$ **IDED 11.1 Introduces a way to view/map** *native* **IMS hierarchical** data to XML documents
- $\overline{\phantom{a}}$ Aligns IMS Database (DBD) with XML Schema
- $\overline{\phantom{0}}$ **Allows the retrieval and storage of IMS Records as** XML documents with *no change* to existing IMS databases

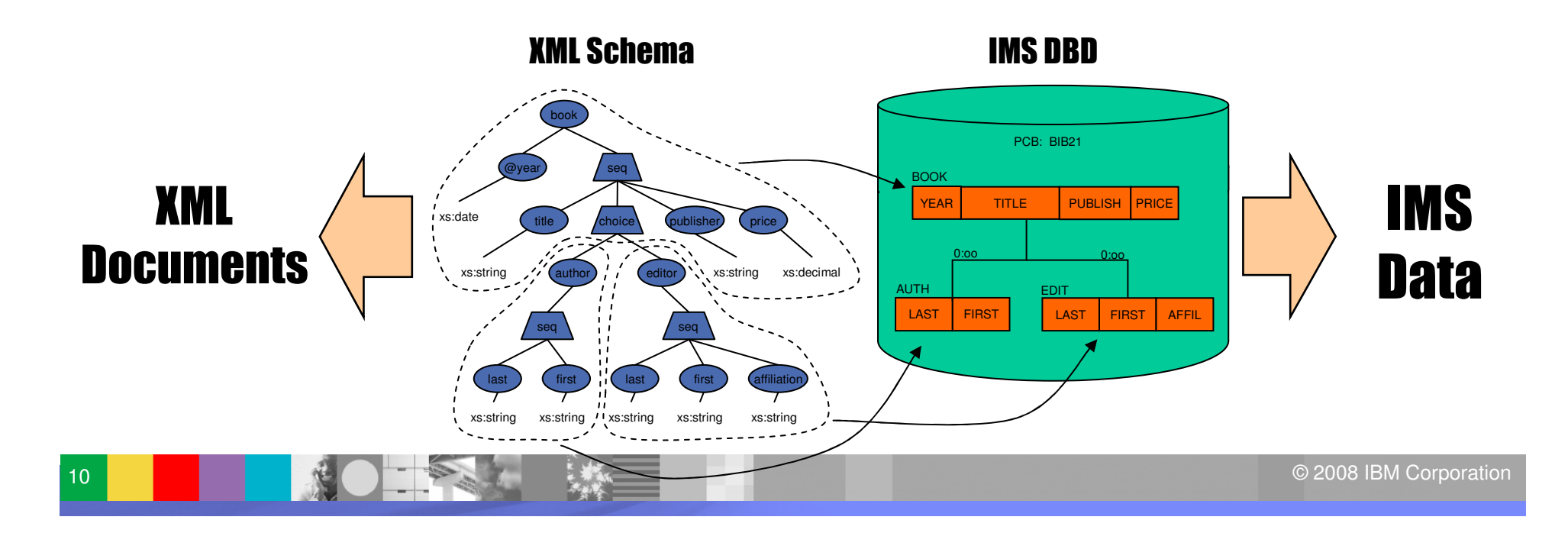

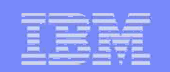

#### IMS XML-DB Metadata

■ "Natural" mapping between hierarchic XML data and hierarchic IMS database definitions.

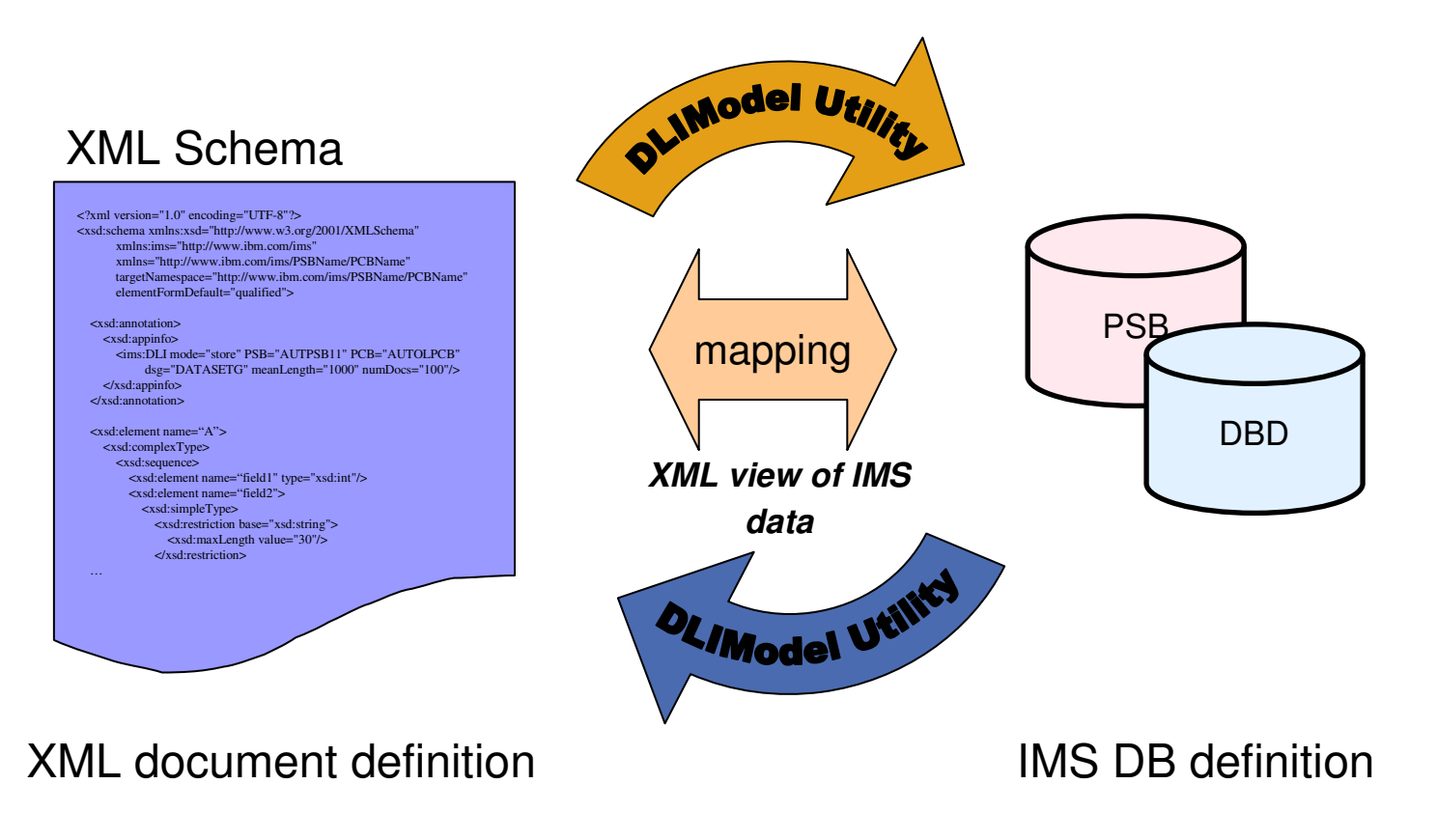

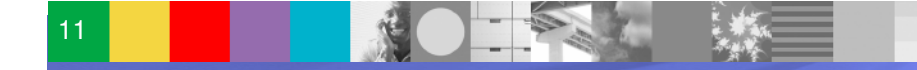

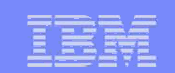

## XML Visualization

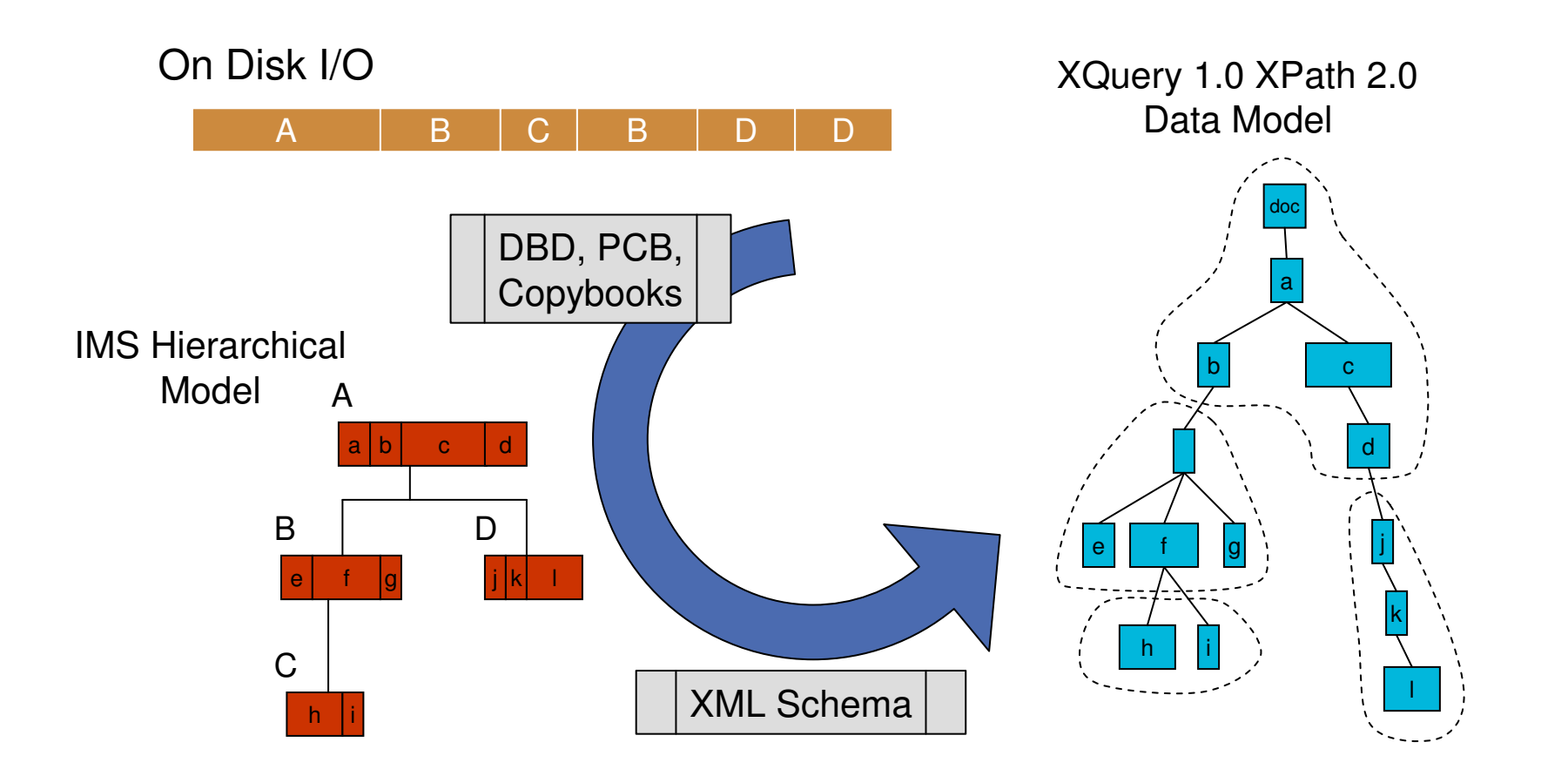

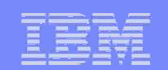

# It's the Metadata, Stupid!

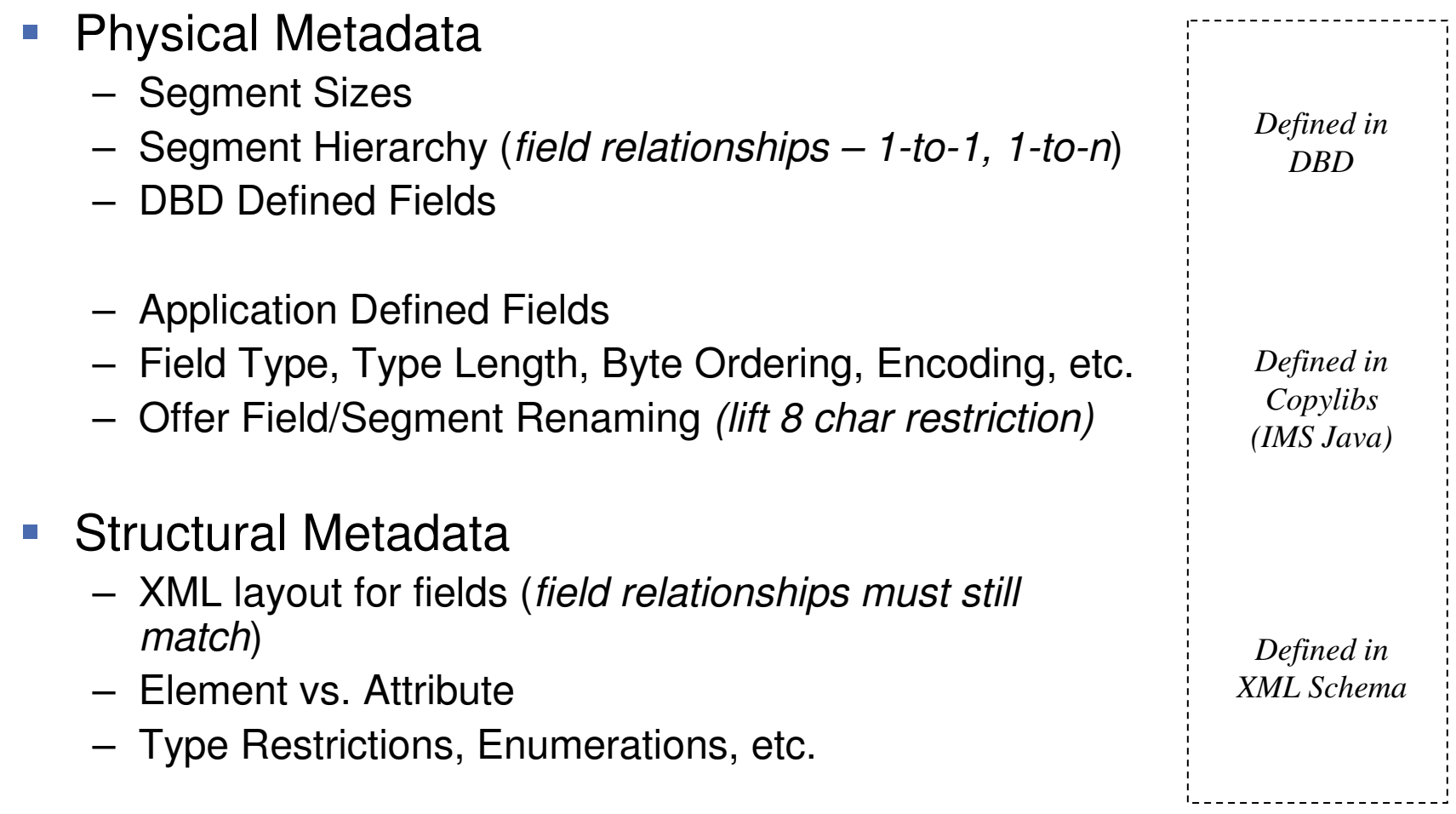

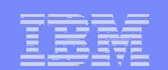

## It's the Metadata, Stupid!

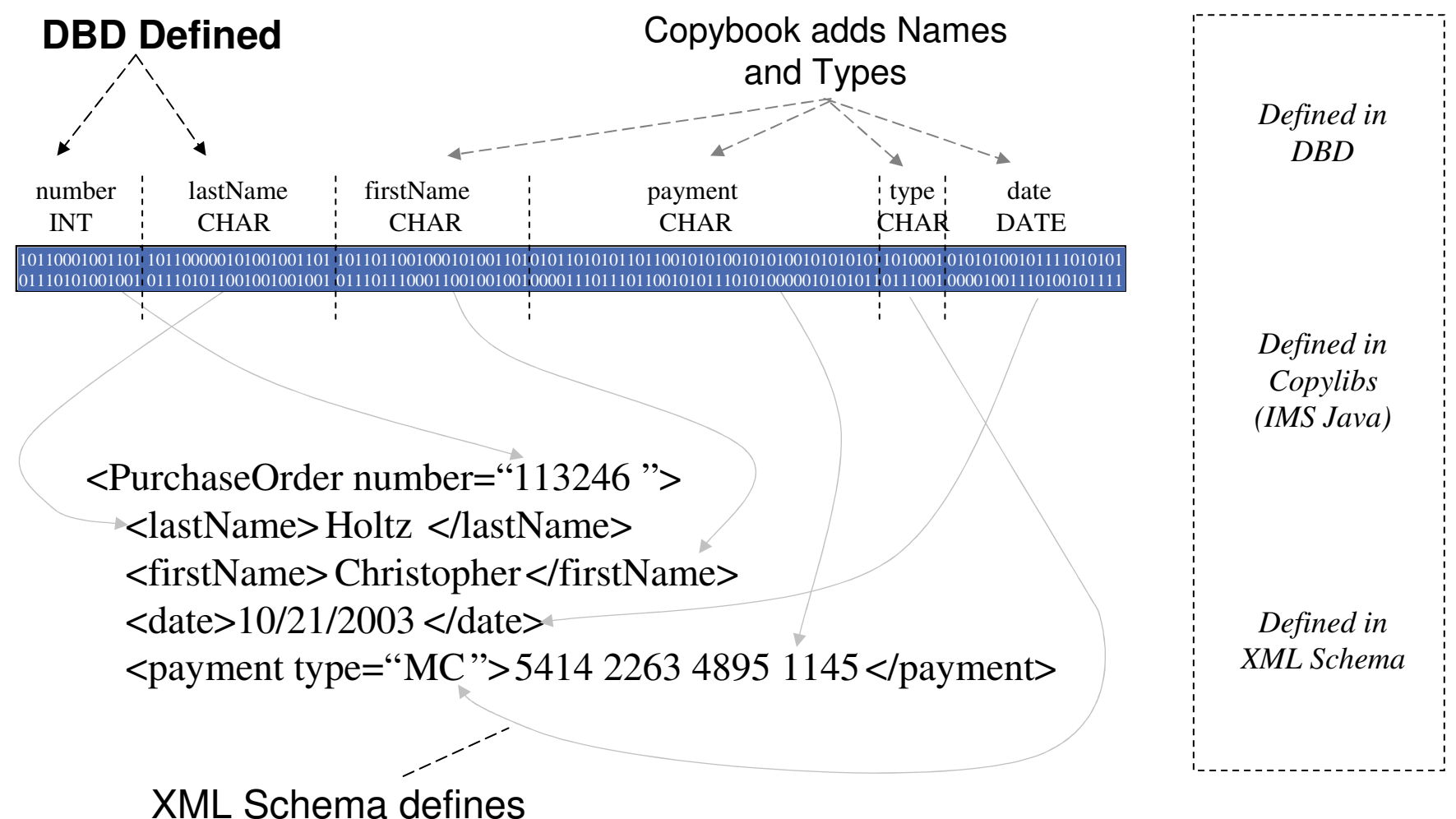

XML names, elements, attributes, etc.

14

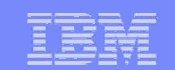

#### Decomposed XML Retrieval in IMS

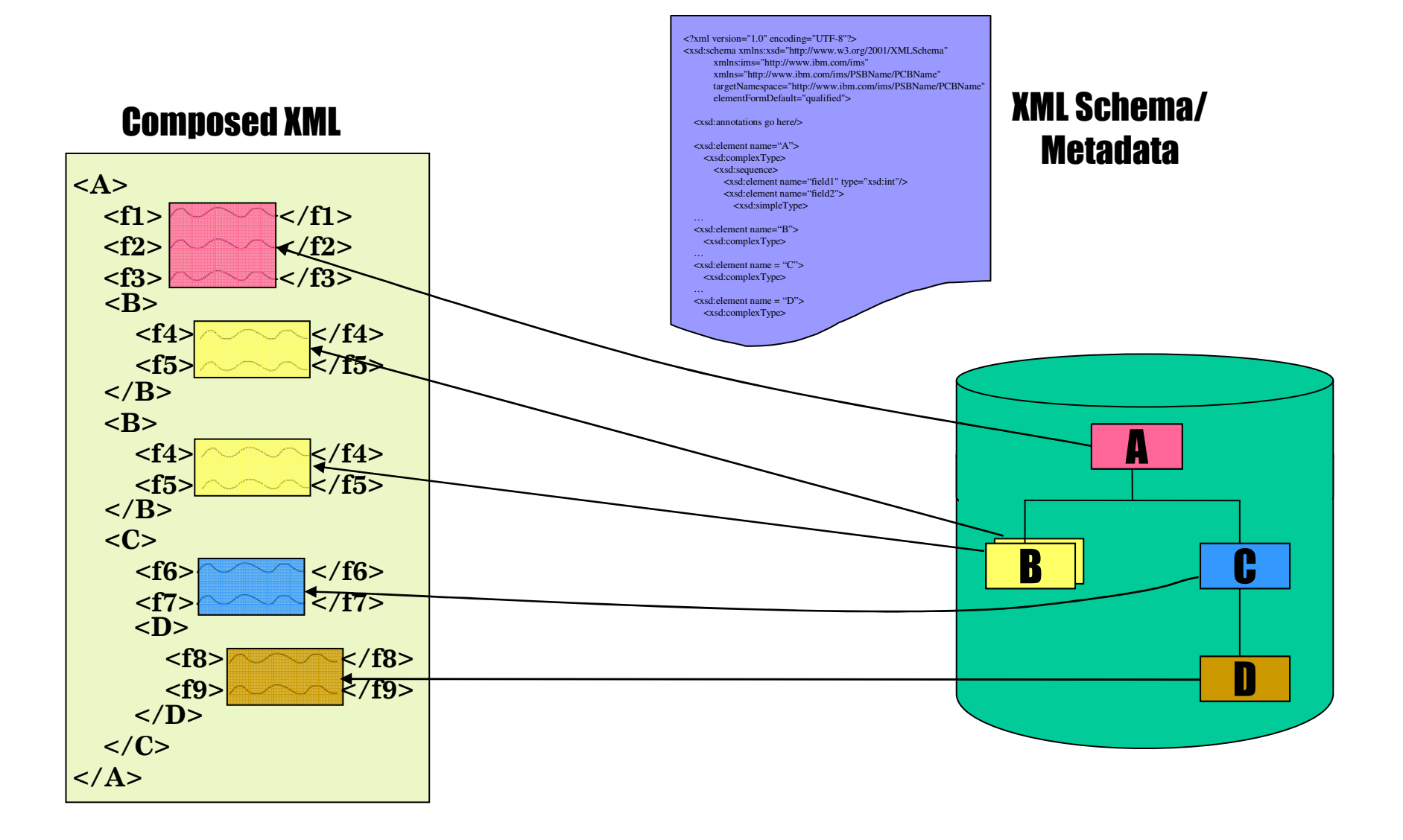

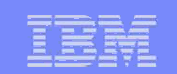

## Decomposed Storage

- **XML document must be parsed and validated.**
- Data is converted to *traditional* IMS types
	- COMP-1, COMP-2, etc.
	- EBCDIC CHAR, Picture Strings
- **Stored data is searchable by IMS and transparently** accessible by non-XML enabled applications.

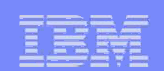

# Simple XML Structuring

- $\mathcal{L}_{\mathcal{A}}$ Uses Default structure
- $\overline{\phantom{a}}$ **All data is represented as elements**

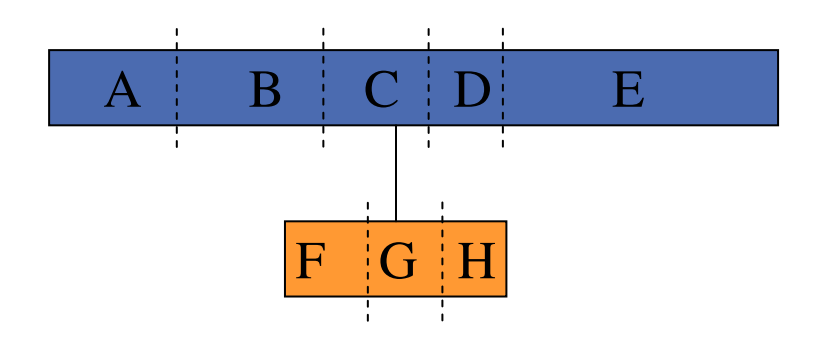

17

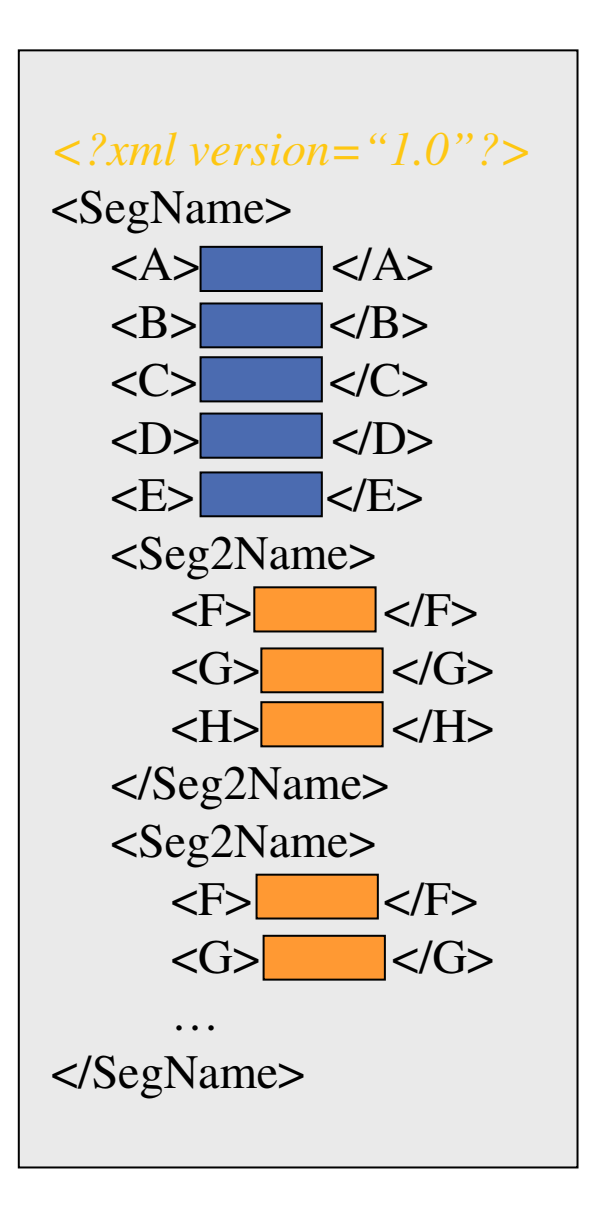

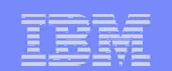

## Complex XML Structuring

- $\overline{\mathbb{R}^2}$ ■ Uses Attribute Mapping
- $\overline{\phantom{a}}$ ■ Uses hard coded values
- $\overline{\phantom{a}}$ **Uses hard coded levels**

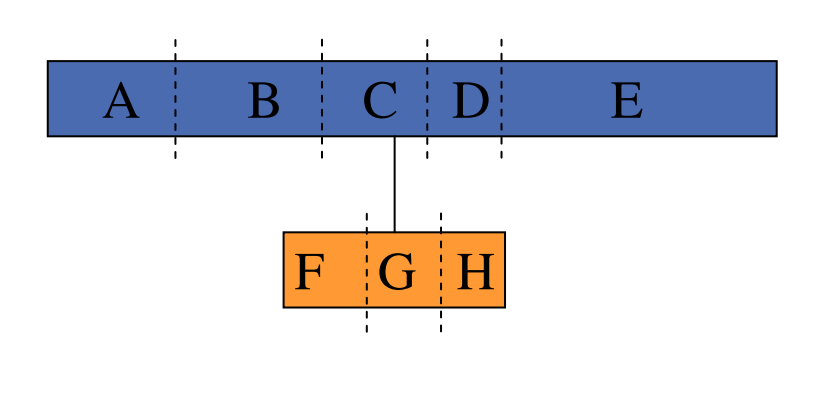

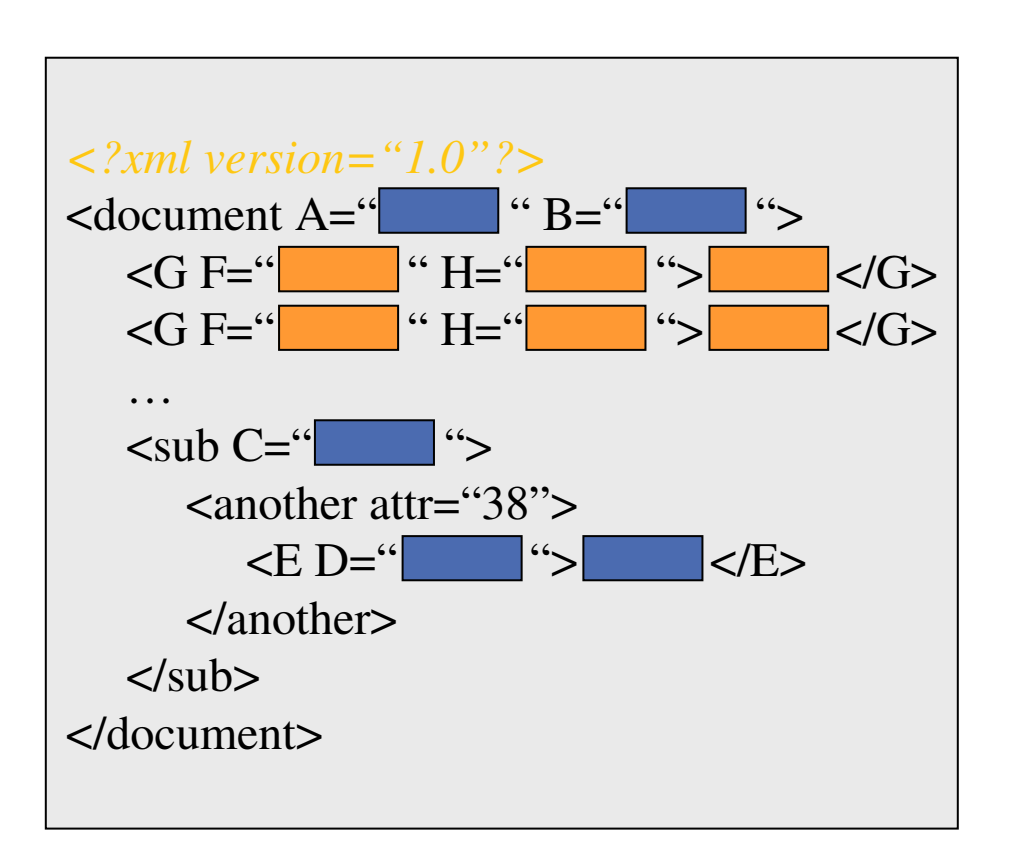

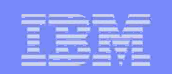

## Two general types of XML documents

- Data-centric
	- Highly structured
	- $-$  Limited size and strongly typed data elements
	- Order of elements generally insignificant
	- Invoices, purchase orders, etc.
- Document-centric
	- $-$  Loosely structured
	- Unpredictable sizes with mostly character data
	- Order of elements significant
	- Newspaper articles, manuals, etc.

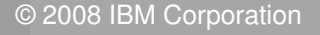

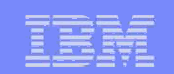

### Intact Storage

- No (or little) XML Parsing or Schema validation – Storage and Retrieval Performance
- No (or little) data type conversions Unicode storage
- $\mathcal{L}_{\mathcal{A}}$ **Stored documents are no longer searchable by IMS** and only accessible to XML-aware applications

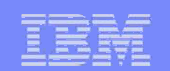

## Intact XML Storage in IMS

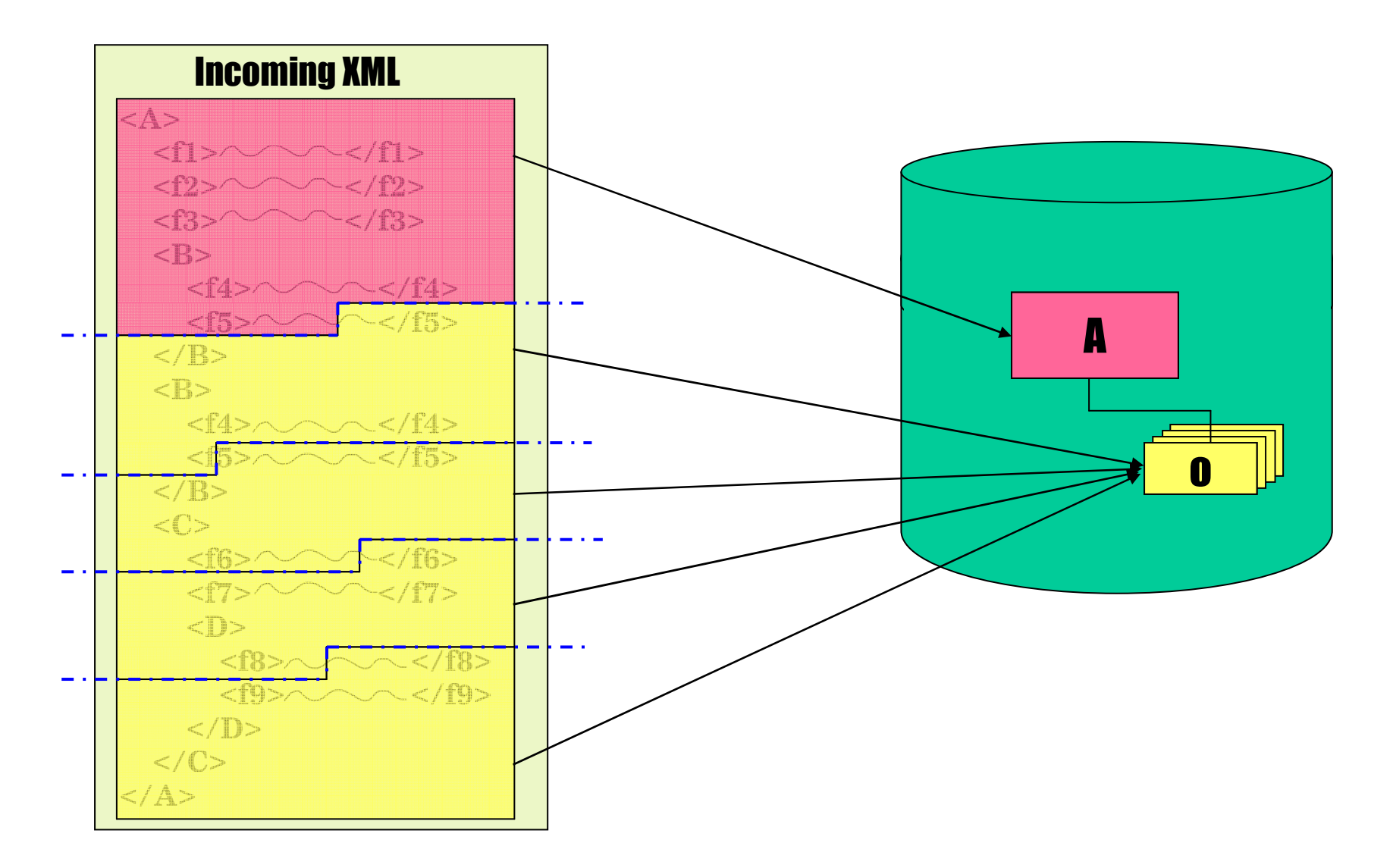

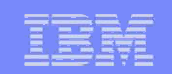

## Intact Storage Secondary Indexing

- $\mathcal{L}_{\mathcal{A}}$ **XPath expression identifying Side Segments** 
	- Side segment is converted to *traditional* data type and copied into segment.
- $\overline{\phantom{a}}$ **Side Segments are secondary indexed** with documents root as target.

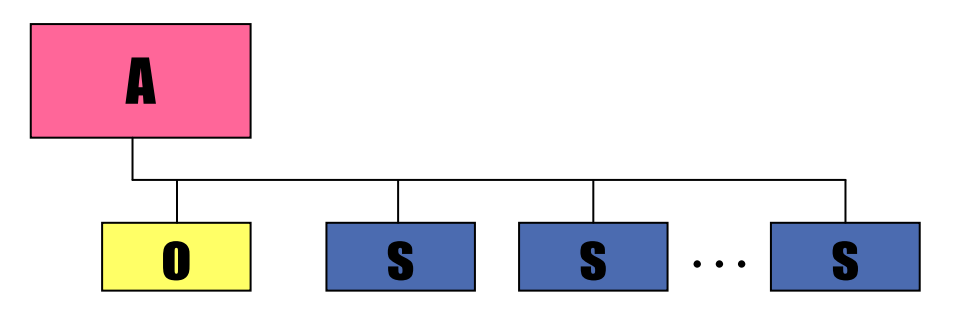

#### **Example:**

XPath="/Dealer/DealerName"

XPath="/Dealer/Model[Year>1995]/Order/LastName"

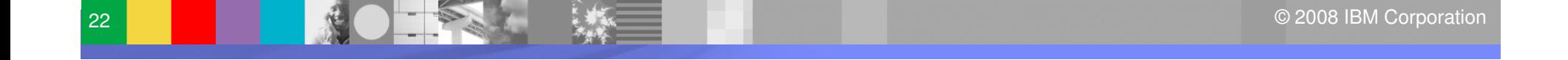

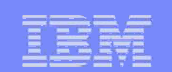

## Intact XML Storage in IMS

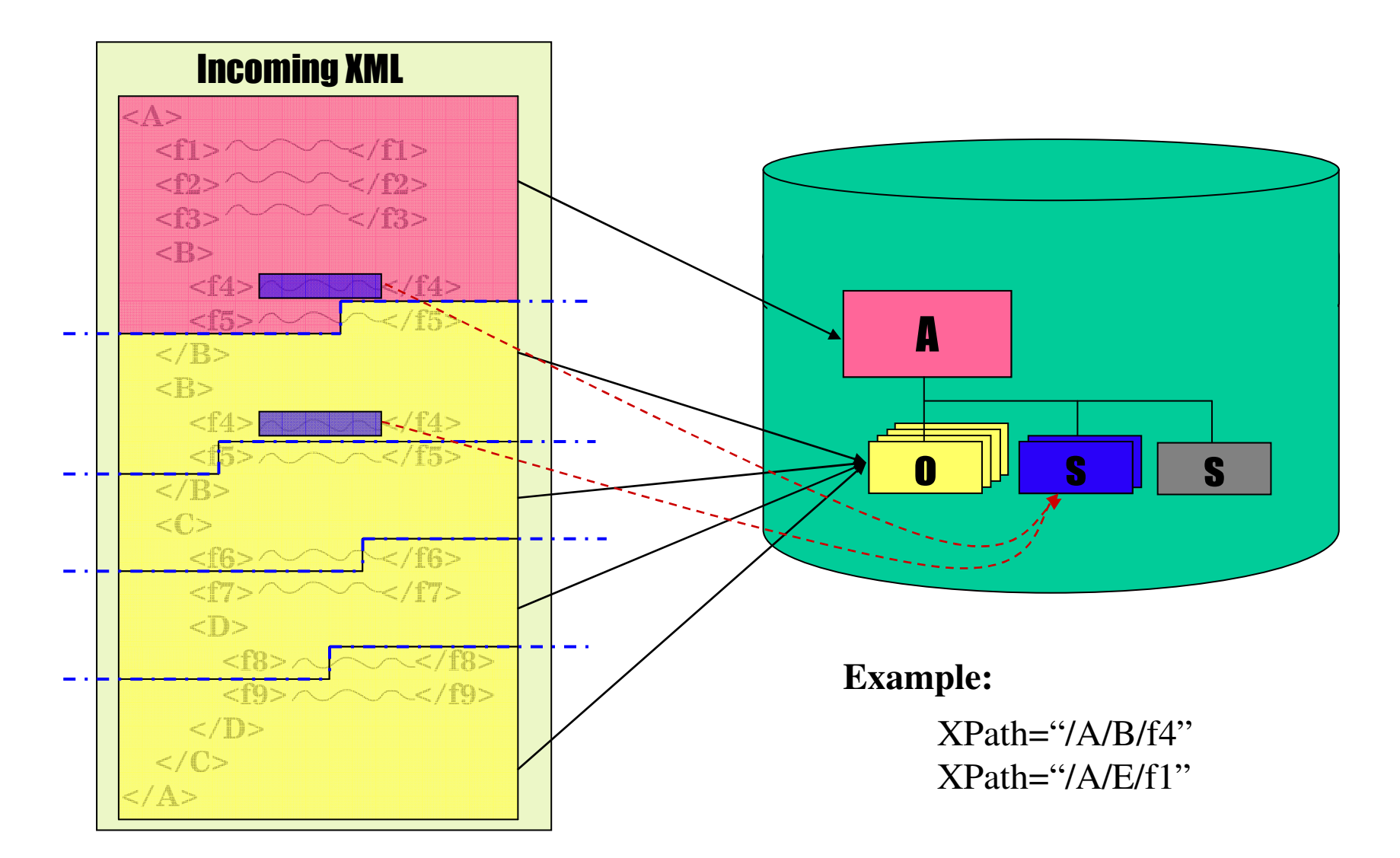

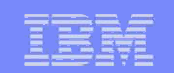

### Decomposed vs. Intact Storage

- $\mathbb{R}^3$  Decomposed (*data-centric storage*)
	- XML tags are stripped from XML data
	- Identical as current IMS storage
	- Strict data-centric XML Schema validated data
	- EBCDIC (or local) encoding
	- Searching on IMS Search Fields
	- Transparently accessible by non-XML enabled applications
- $\overline{\phantom{a}}$  Intact (*document-centric storage*)
	- Entire XML document is stored (including tags)
	- Relaxed un-validated data
	- Any desired encoding is possible
	- Searching is through XPath specified and generated Secondary Indexed Side Segments
	- Only accessible by XML enabled applications

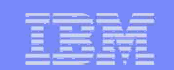

Wonderful…but this is all high level abstract internal mumbo jumbo …how do I actually use it

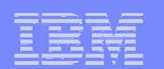

#### GUI DL/I Model L

- Select DBDs / PSBs
	- must be FTPed locally
- Source is Parsed
	- any errors are reported
- XMI Metamodel
	- generated
	- opened for editing

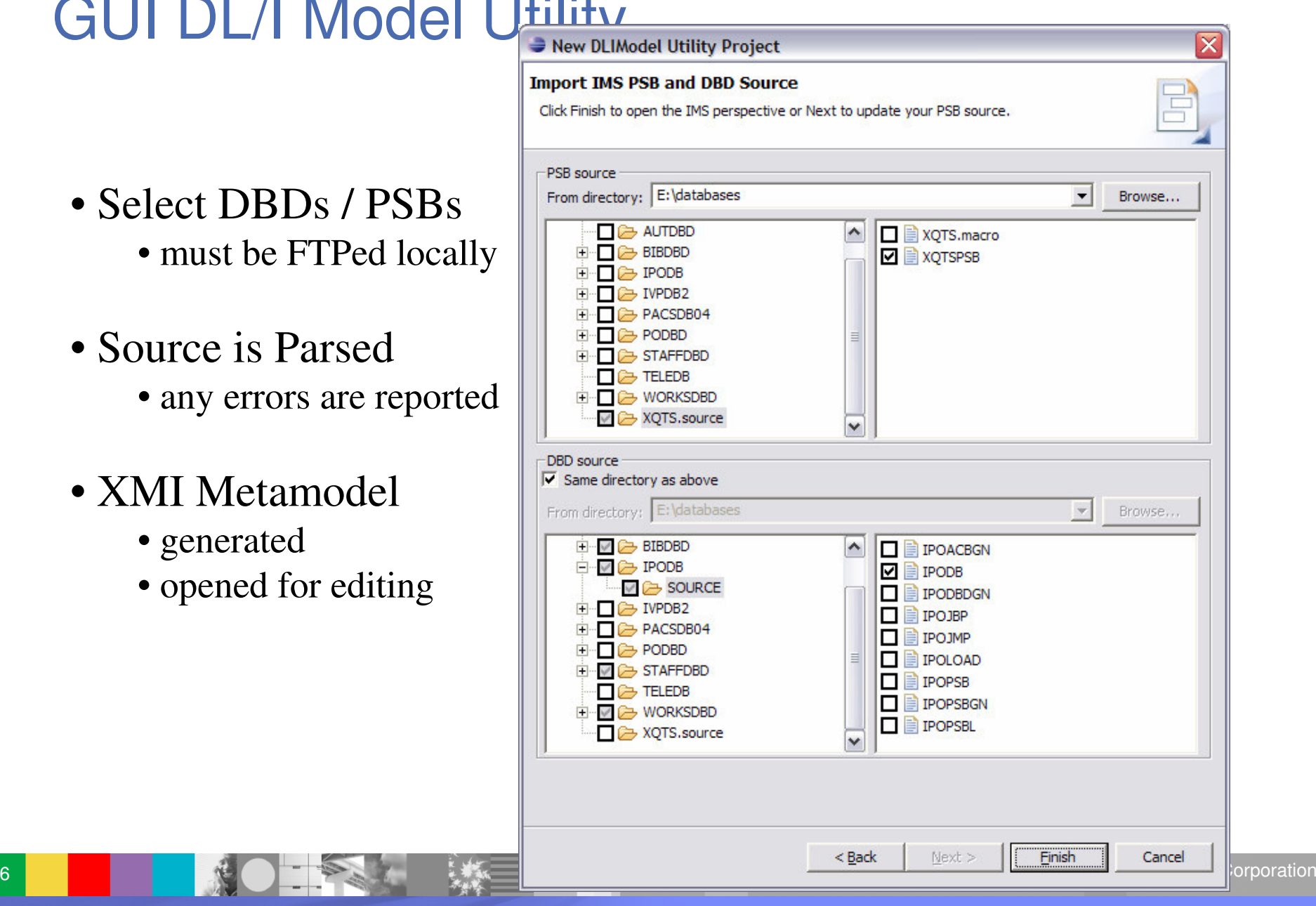

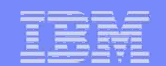

#### GUI DL/Model Utility  $\blacksquare \blacksquare \boxtimes$ File Edit View Navigate Search Project Run Window Help **B** D IMS a<sup>+</sup> Java  $\boxed{\frac{1}{3}$  Package Expl...  $\boxtimes \begin{array}{c} \mathbf{W}_1 & \Box \Box \end{array}$   $\boxed{\bigoplus \begin{array}{c} \mathbf{W}_2 \cup \mathbf{W}_3 \end{array}}$   $\boxed{\bigoplus \begin{array}{c} \mathbf{W}_1 \cup \mathbf{W}_2 \end{array}}$   $\boxed{\bigoplus \begin{array}{c} \mathbf{W}_2 \cup \mathbf{W}_3 \end{array}}$   $\boxed{\bigoplus \begin{array}{c} \mathbf{W}_1 \cup \mathbf{W}_2 \end{array}}$  $\overline{\nabla} = \overline{\mathbb{B}}$  $=$   $\Box$   $\Box$  Outline  $\boxtimes$ S XQTSPSB-ipo.xsd  $\phi \phi \otimes |\mathbf{e}|\otimes \mathbf{e}$ -pambaudining<br>-horizogicza<br>-horizog **F**<sup>9</sup> IPODB IVPDB2 purchaseOrder StaffDB Total length: 710 Fig. Test ∰ NUM WorksDB **B** xQTS databases.xqts D XQTSPSBDatabaseView.jav **MOTSPSBJavaReport.txt** 白 B Diagrams **item**  $\bigoplus$  XQTSPSB.mdl i **B** IMSSource Total length: 506 白 B XMLSchema **Fo** partNum S XQTSPSB-bib.xsd **Ta** productName S XQTSPSB-BIBPCB.xsd **To** quantity S XQTSPSB-ipo.xsd  $S$  XQTSPSB-IPOPCB.xsd **To USPrice** S XQTSPSB-staff.xsd **To** shipdate S XQTSPSB-STAFFPCB.xsd S XQTSPSB-works.xsd S XQTSPSB-WORKSPCB.xsd JRE System Library [jdk1.5.0\_1 in Silva, jar - C:\Program Files\ PCB: bib PCB: staff PCB: works PCB: ipo **TA 第四 マロロ** Properties 23 Value Property  $\blacktriangle$  $\Box$  Segment . Alias purchaseOrder .IMS Name ORDER .Length 710  $E$  Field0  $[101 - 102]$  $\boxplus$  Field1  $[221 - 222]$  $E$  Field 10  $[201 - 220]$  $E$  Field11  $[223 - 227]$  $\checkmark$ mi mutun. the anti- $\left| \left\langle \cdot \right| \right|$  $\sim$  1111  $\sim$  $\rightarrow$  $\triangleright$ IIII

08 IBM Corporation

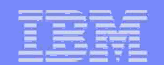

#### **GUI DUI MODEL Hility**  $\Box$ D $\times$ File Edit Navigate Search Project XSD Editor Run Window Help  $\mathbf{D} \cdot \mathbf{H} \oplus \mathbf{R} \cdot \mathbf{B} \cdot \mathbf{A} + \mathbf{B} \cdot \mathbf{A} + \mathbf{B} \cdot \mathbf{A} + \mathbf{B} \cdot \mathbf{A} + \mathbf{B} \cdot \mathbf{A} + \mathbf{B} \cdot \mathbf{A} + \mathbf{B} \cdot \mathbf{A} + \mathbf{B} \cdot \mathbf{A} + \mathbf{B} \cdot \mathbf{A} + \mathbf{B} \cdot \mathbf{A} + \mathbf{B} \cdot \mathbf{A} + \mathbf{B} \cdot \mathbf{A} + \mathbf{B} \cdot \mathbf{A} +$ **自 D IMS** ava  $\frac{1}{2}$  Package Expl...  $\boxtimes \begin{array}{c} \mathcal{P}_1 \end{array}$   $\Box$   $\Box$   $\Box$  XQTSPSB.mdl  $\Box$ 4分月19日 T XQTSPSBDatabaseView.java  $\sqrt{S}$  XOTSPSB-ipo.xsd  $\boxtimes$ **BE** Outline 23  $\circ \circ \mathsf{Q} \mid \mathsf{P} \mathsf{B} \right.\n\left. \right.^\n\circ$ <?xml version="1.0" encoding="UTF-8"?>  $\sim$ S XQTSPSB-ipo.xsd <xsd:schema xmlns:xsd="http://www.w3.org/2001/XMLSchema" **F**<sup>9</sup> IPODB F e purchaseOrder xmlns:ims="http://www.ibm.com/ims" **E** IVPDB2 -0 xmlns="http://www.ibm.com/ims/XQTSPSB/ipo" E & StaffDB E La purchaseOrder type targetNamespace="http://www.ibm.com/ims/XQTSPSB/  $\Box$   $\frac{1}{12}$  Test E ---- sequence elementFormDefault="qualified"> WorksDB  $E - E$  NUM  $\Box$   $\Box$  xors  $\mathbf{e}$  DATE □ databases.xqts <xsd:annotation> **E** BNAME i- D XQTSPSBDatabaseView.jav <xsd:appinfo> **E- BSTREET MOTSPSBJavaReport.txt** <ims: DLI version="2.0" mode="store" topLevelElement **E** BCITY 白 B Diagrams </xsd:appinfo> E SNAME XQTSPSB.mdl </xsd:annotation> E SSTREET 由 B IMSSource  $F - e$  SCITY 白 B XMLSchema <!-- purchaseOrder --> **Naj ITEM** S XQTSPSB-bib.xsd <xsd:element name="purchaseOrder"> E-e ITEM S XOTSPSB-BIBPCB.xsd <xsd:annotation> -18 -S XQTSPSB-ipo.xsd E La ITEM \_. type <xsd:appinfo> S XQTSPSB-IPOPCB.xsd <ims:segment name="ORDER" alias="purchaseOrder"/ S XQTSPSB-staff.xsd </xsd:appinfo> S XQTSPSB-STAFFPCB.xsd </xsd:annotation> S XQTSPSB-works.xsd <xsd:complexType> S XQTSPSB-WORKSPCB.xsd DRE System Library [jdk1.5.0 <xsd:sequence> <xsd:element name="NUM" > in Sjava.jar - C: \Program Files <xsd:simpleType> <xsd:annotation> <xsd:appinfo> <ims:field name="NUM" alias="NUM"/> </xsd:appinfo>  $\checkmark$  $\vert$  <  $\vert$  $\rightarrow$ Source Semantics Syntax  $\overline{\nabla} = \overline{\mathbb{B}}$ 日弟国 **E** Properties 23 Property Value ۸ Attribute Form Default LA (unqualified)  $\equiv$ **Block Default** LA Element 1章 xsd:schema Element Form Default LA qualified **Final Default** LA LA platform:/resource/XQTS/XMLSchema/XQTSPSB-ipo.xsd Schema Location **Target Namespace** LA http://www.ibm.com/ims/XQTSPSB/ipo  $\checkmark$  $\left| \left\langle \right| \right|$  $\sim 101$  $\rightarrow$   $\mid$  <  $\mid$ **III**  $\rightarrow$ Selected Object: XQTSPSB-ipo.xsd **BUACA A**

#### 28

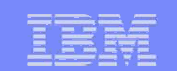

#### IMS JDBC interface for XML

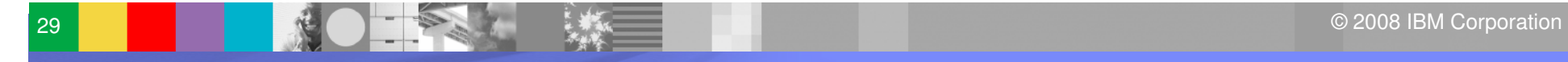

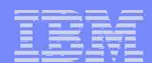

# IMS JDBC Runtime

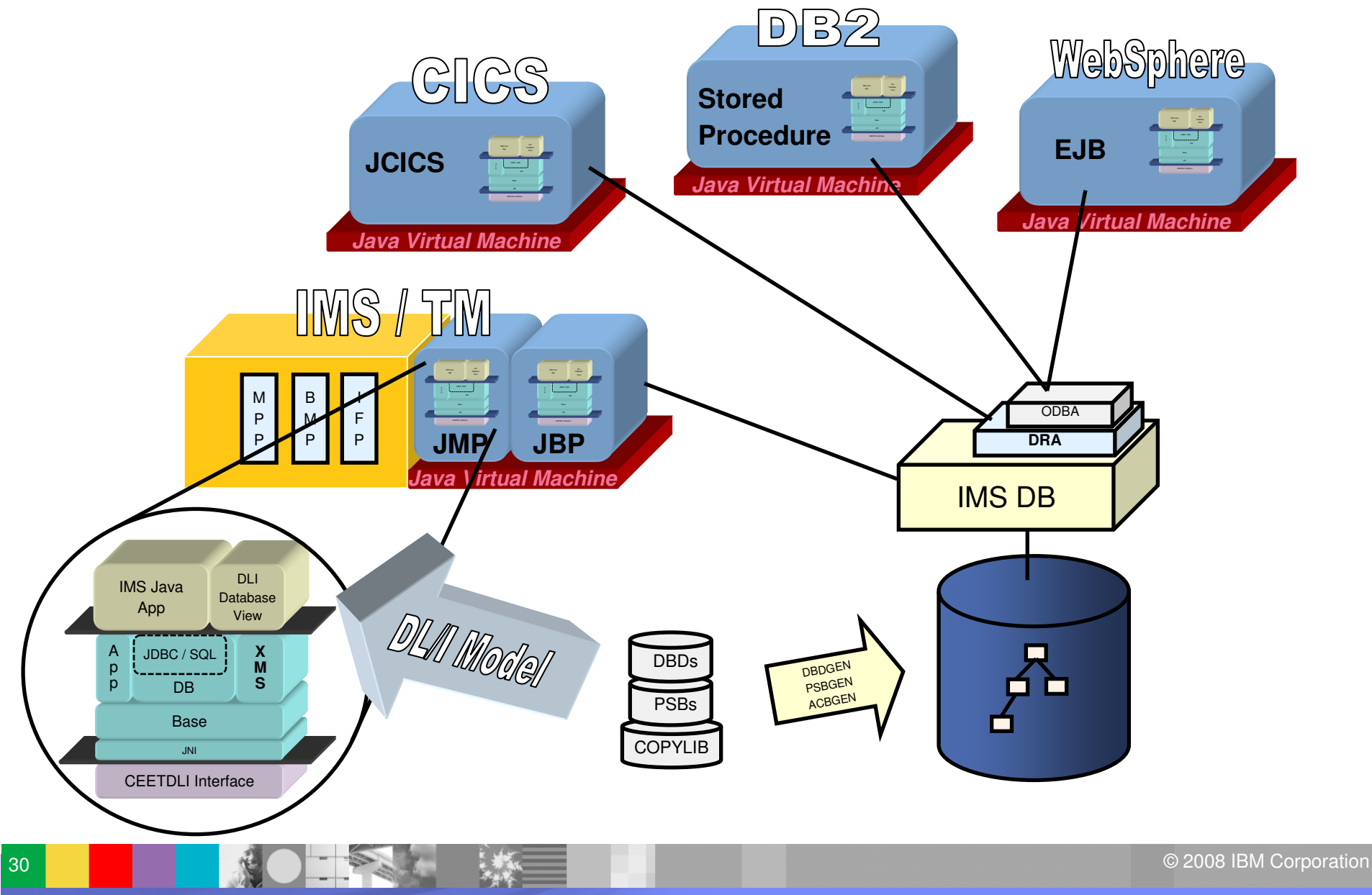

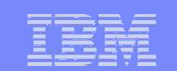

## retrieveXML() UDF

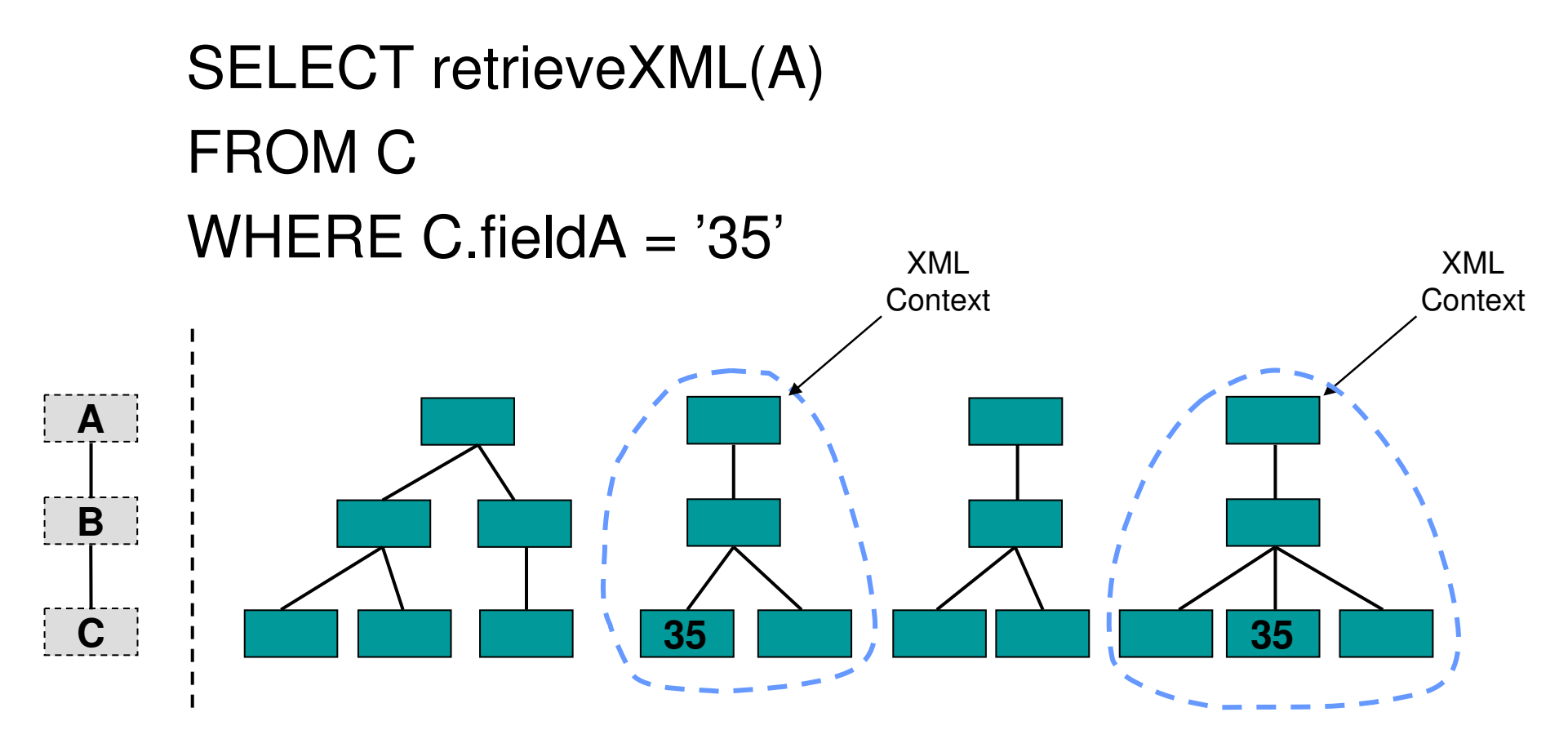

*\*Two Rows of XML CLOBs in the ResultSet*

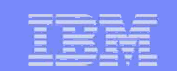

### storeXML() UDF

#### INSERT INTO A (storeXML()) VALUES (?)

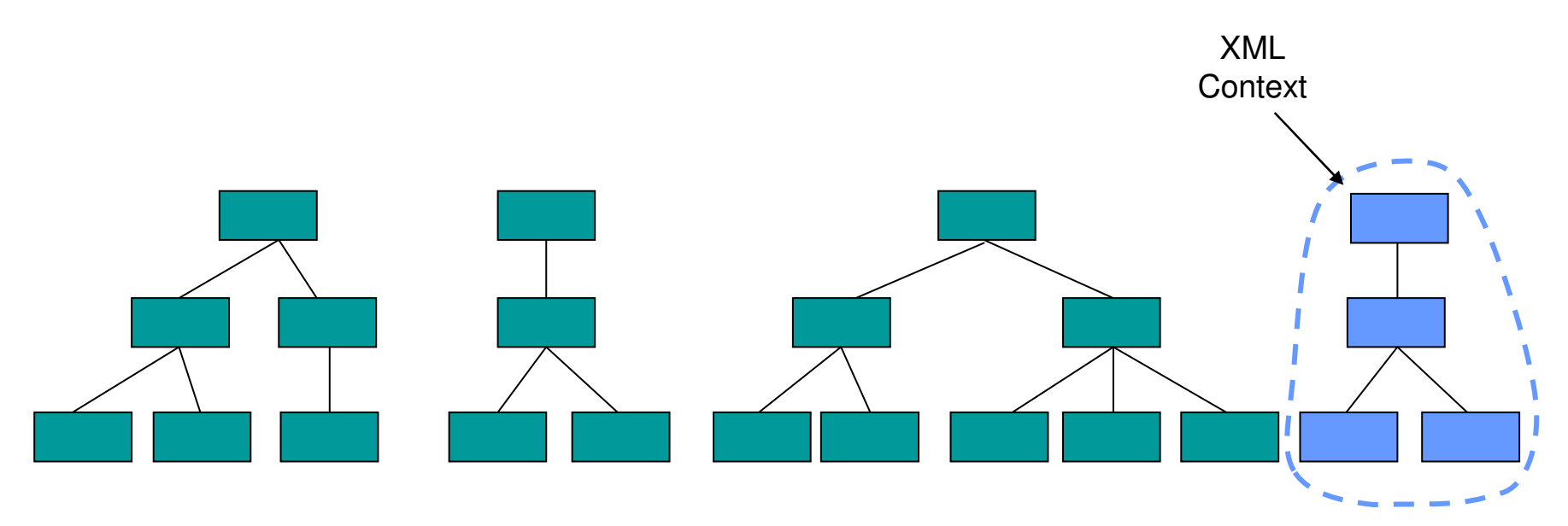

*\*Insert Statement must be a Prepared Statement*

© 2008 IBM Corporation

# XQuery support in IMS V10

- $\overline{\mathbb{R}}$  Designed to address the querying of collections of XML data.
- **Semantically similar to SQL**
- XQuery 1.0 became <sup>a</sup> W3C recommendation in Jan 2007
- **More natural fit for querying hierarchical data**
- $\mathcal{L}_{\mathcal{A}}$ Enables customers to leverage emerging standard skill set
- $\mathcal{L}_{\mathcal{A}}$ **Enhanced product and tooling integration**
- Transparently query existing IMS data as XML documents

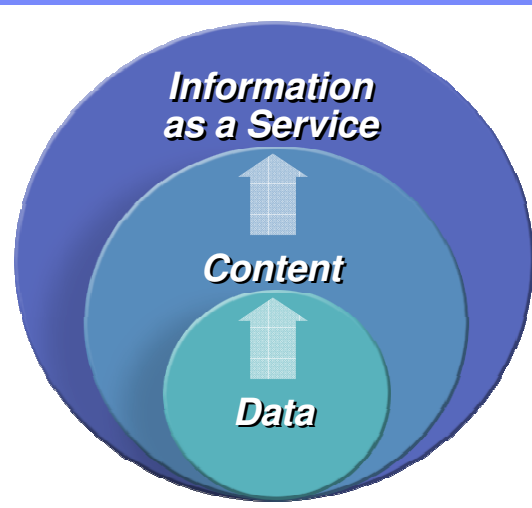

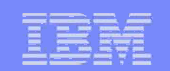

#### Road to Interoperability through XQuery

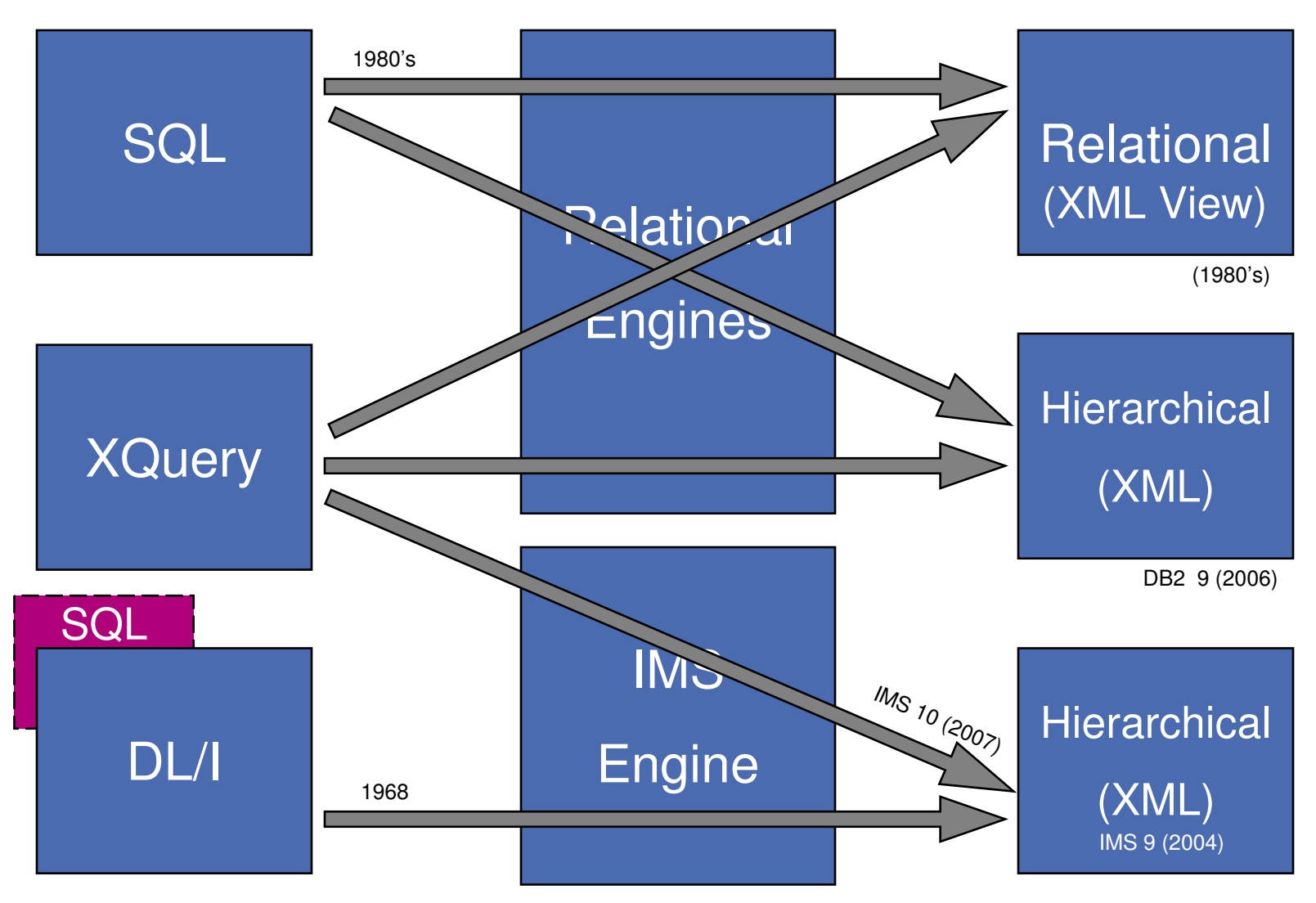

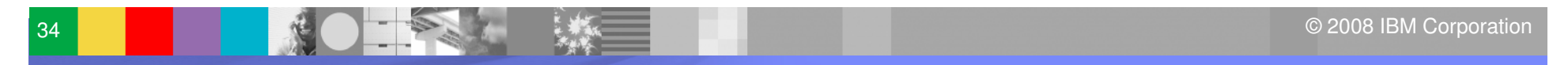

# XQuery FLWOR Expressions

- $\mathcal{C}^{\mathcal{C}}$ **FOR:** iterates through a sequence, bind variable to items
- **LET:** binds a variable to a sequence
- $\mathcal{L}_{\mathcal{A}}$ **W**HERE: eliminates items of the iteration
- П **ORDER BY:** reorders items of the iteration
- $\Box$ **RETURN:** constructs query results

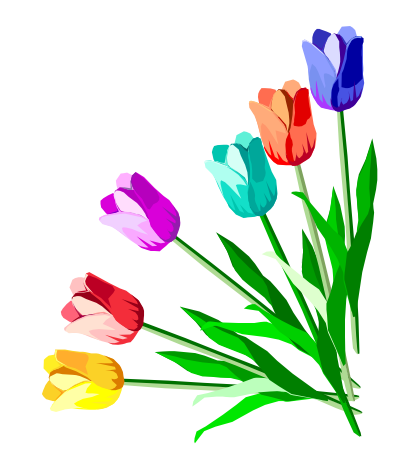

#### <bib> { **for** \$b in /bib/book **let** \$title := \$b/title **where** \$b/publisher <sup>=</sup> "Addison-Wesley" **order by** \$b/@year **return**<book year="{ \$b/@year }"> { \$title }  $<$ /book $>$

 $\langle$  </bib>

#### <bib><book year="1992"> <title>Advanced Programming in the Unix  $<$ /book $>$ <book year="1994"> <title>TCP/IP Illustrated</title>

- $<$ /book $>$
- $\langle$ bib $\rangle$

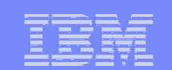

#### Extended JDBC interface…

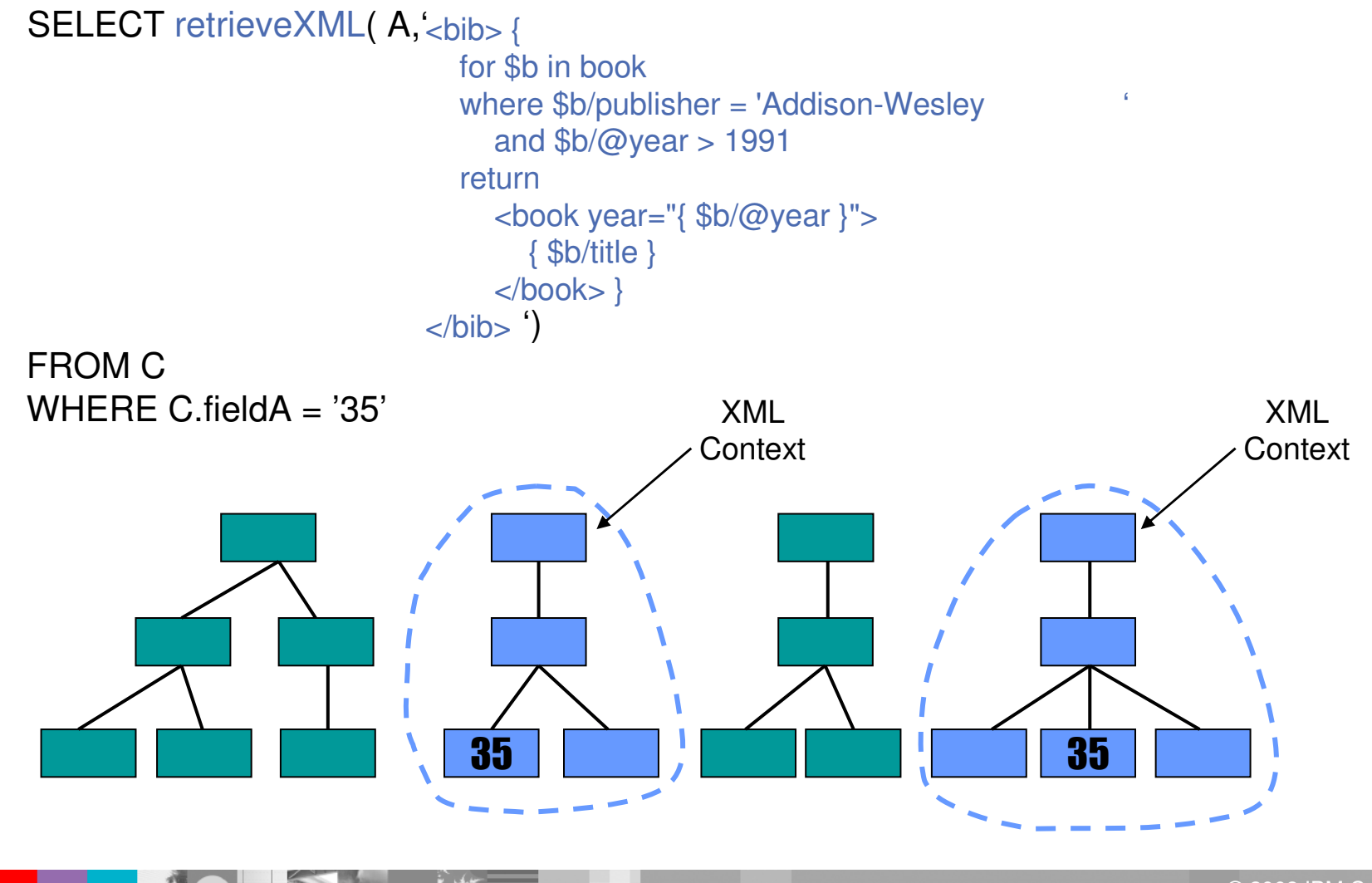

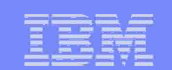

#### Extended JDBC interface…

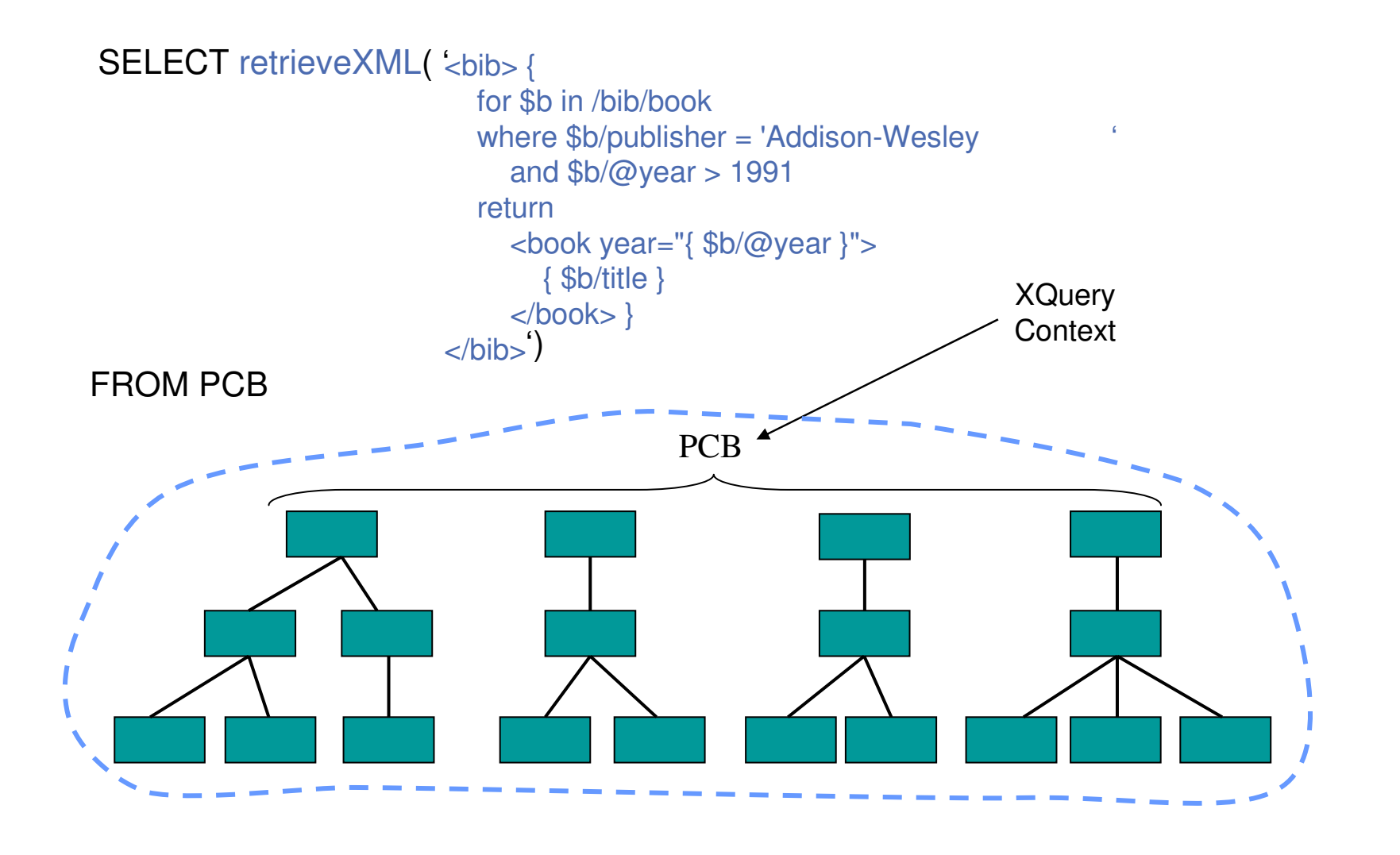

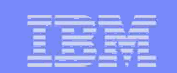

#### Why XML Databases…

- $\mathcal{L}_{\mathcal{A}}$ ■ Data coming in as XML and going out as XML
	- Need to convert to / from XML
		- Structure
		- Types / Encoding
	- – Conceptual divide between XML and Physical Storage Layout
	- –XML Standards (XML Schema's, XQuery, etc)

 $\mathcal{L}_{\mathcal{A}}$  Very much depends on the type of data and how it is going to be used!!

#### XML can be a better choice than relational for...

- ш Data that's inherently hierarchical or nested in nature
	- –Example: Medical data, Bill-of-materials, etc.
- ш Data sets with sparsely populated attributes
	- –Example: FIXML, FpML, Customer profiles
- **Schema evolution** 
	- Example: Frequently changing services/products/processes
- Variable schemas, many schemas
	- Example: Data integration, consolidation **of the diverse data sources** data sources data sources data sources
- L Combining structured & unstructured data
	- Example: CM, Life Sciences, News & Media

*These are already IMS's Strengths*

*These are not supported (well) in IMS*

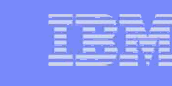

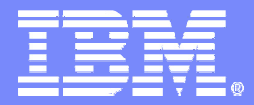

# **SEPA – IMS Support**

*Proof of Concept*

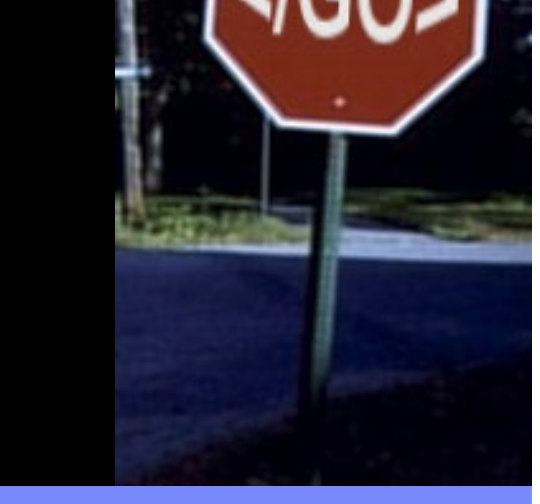

ON DEMAND BUSINESS" = Make it happen now

© 2008 IBM Corporation

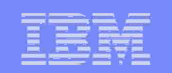

#### Standards built on XML (to name a few...)

- ٠ DTD
- $\mathcal{L}_{\mathcal{A}}$ DOM
- $\mathcal{L}_{\mathcal{A}}$ SAX
- × ■ SOAP
- $\mathcal{C}$ ■ SQL/XML
- $\mathcal{L}_{\mathcal{A}}$ ■ VoiceXML
- $\mathcal{L}_{\mathcal{A}}$ WAP
- $\mathcal{L}_{\mathcal{A}}$ WSDL
- $\mathcal{L}_{\mathcal{A}}$ ■ WS-Policy
- ٠ ■ XForms
- $\mathcal{L}_{\mathcal{A}}$ XHTML
- $\mathcal{L}_{\mathcal{A}}$ ■ XInclude
- $\mathcal{L}_{\mathcal{A}}$ ■ XLink
- $\mathcal{C}$ ■ XML Base
- $\mathcal{L}_{\mathcal{A}}$ ■ XML Encryption
- $\mathcal{C}$ • XML Key Management
- $\mathcal{C}$ ■ XML Processing
- $\mathcal{L}_{\mathcal{A}}$ ■ XML Schema
- $\mathcal{L}_{\mathcal{A}}$ • XML Signature
- $\mathcal{L}_{\mathcal{A}}$ ■ XPath
- ٠ ■ XPointer
- $\mathcal{L}_{\mathcal{A}}$ ■ XQuery
- $\mathcal{L}_{\mathcal{A}}$ ■ XSL and XSLT
- ×. …

#### Fin a n cial O

- $\mathcal{C}$  $\blacksquare$  FIXML
- $\mathcal{L}_{\mathcal{A}}$  $\blacksquare$  FpML
- $\mathcal{L}_{\mathcal{A}}$  $\blacksquare$  IFX
- ×. MMDL
- $\mathcal{C}$ ■ OFX Schema
- <u>• RIXML</u>

#### SWIFTNet SWIFTNet

 $\overline{ }$   $\overline{ }$   $\overline{$ 

#### **Open Source and Java**

- ٠ ■ Xerces
- **College** Xalan
- JAXB
- $\mathcal{L}_{\mathcal{A}}$ JAXP
- $\mathcal{C}$ JAXR
- $\mathcal{L}_{\mathcal{A}}$ ■ JAX-RPC
- $\mathcal{C}$ JDOM
- $\mathcal{L}_{\mathcal{A}}$ ■ XQJ

#### Other Field Vocabularies

- $\mathcal{L}_{\mathcal{A}}$ ■ Accounting
- b. ■ Advertising
- L. ■ Astronomy
- È. ■ Building
- ×. **Chemistry**
- ٠ **Construction**
- $\overline{\phantom{a}}$ ■ Education
- $\mathcal{L}_{\mathcal{A}}$ ■ Food
- $\mathcal{L}_{\mathcal{A}}$ **Finance**
- × ■ Government
- i.  $\blacksquare$  Healthcare
- i. **Insurance**
- i. ■ Legal
- b. ■ Manufacturing
- × ■ News
- È.  $\blacksquare$  Physics
- ×. **Telecommunications**
- ٠ …

 $\overline{\phantom{a}}$ 

г

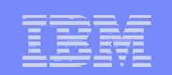

## Non-Functional Requirements

#### **Processing Load:**

- SEPA file can be up to 250MB compressed (zip/gzip) size varies
- SEPA file uncompressed <sup>~</sup> 10 GBytes
- Payment instruction messages contained: up to 10 Million

#### **Processing Latency:**

– <sup>~</sup> 1 [hr]

#### **Scalability**

- Easy and linear / near-linear
- Possibility for parallel processing with synchronous output

#### **Security**

– not applicable yet

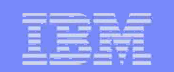

### Future proposed by IMS Lab

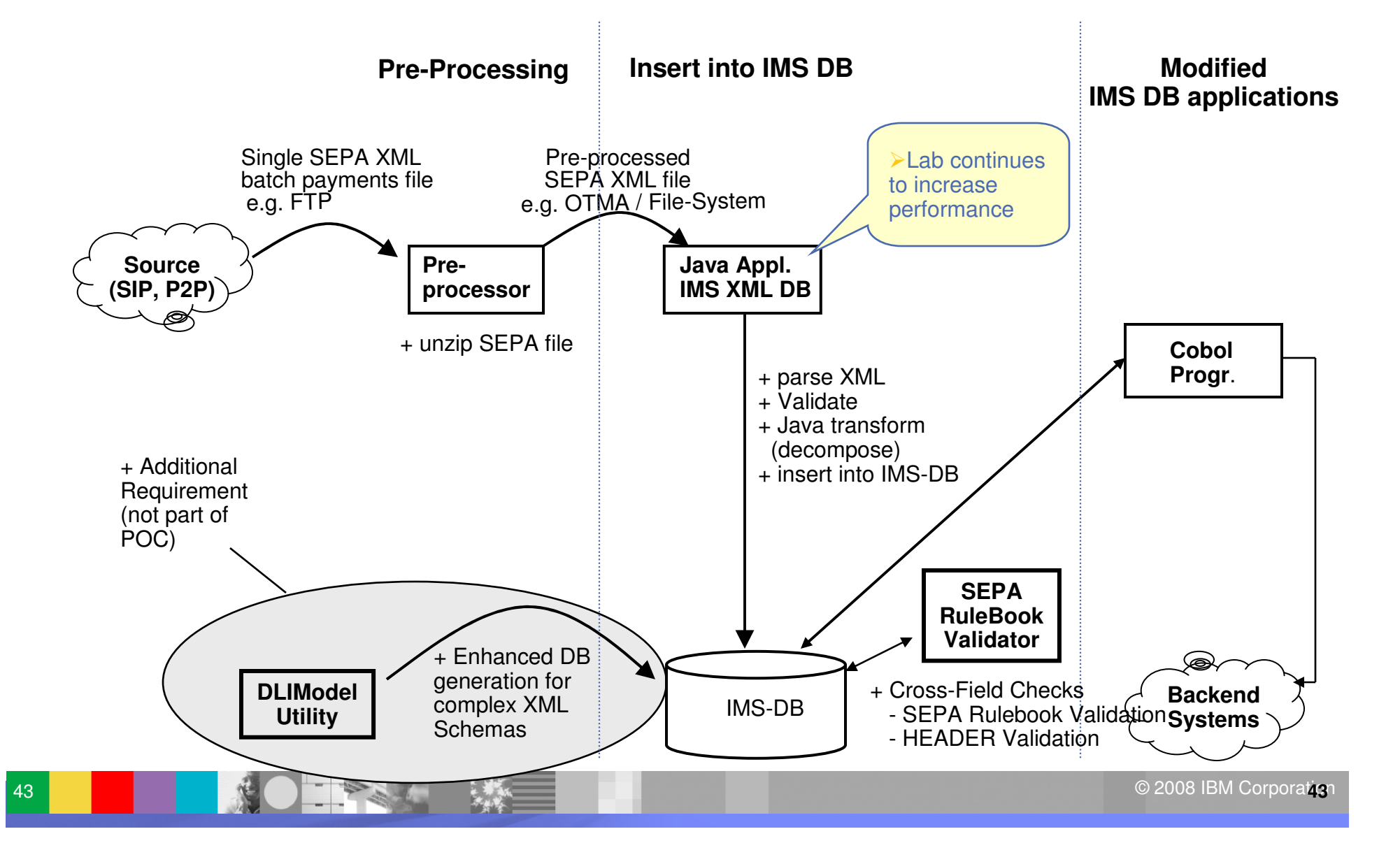

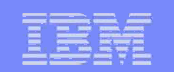

## IMS Outbound support for SEPA

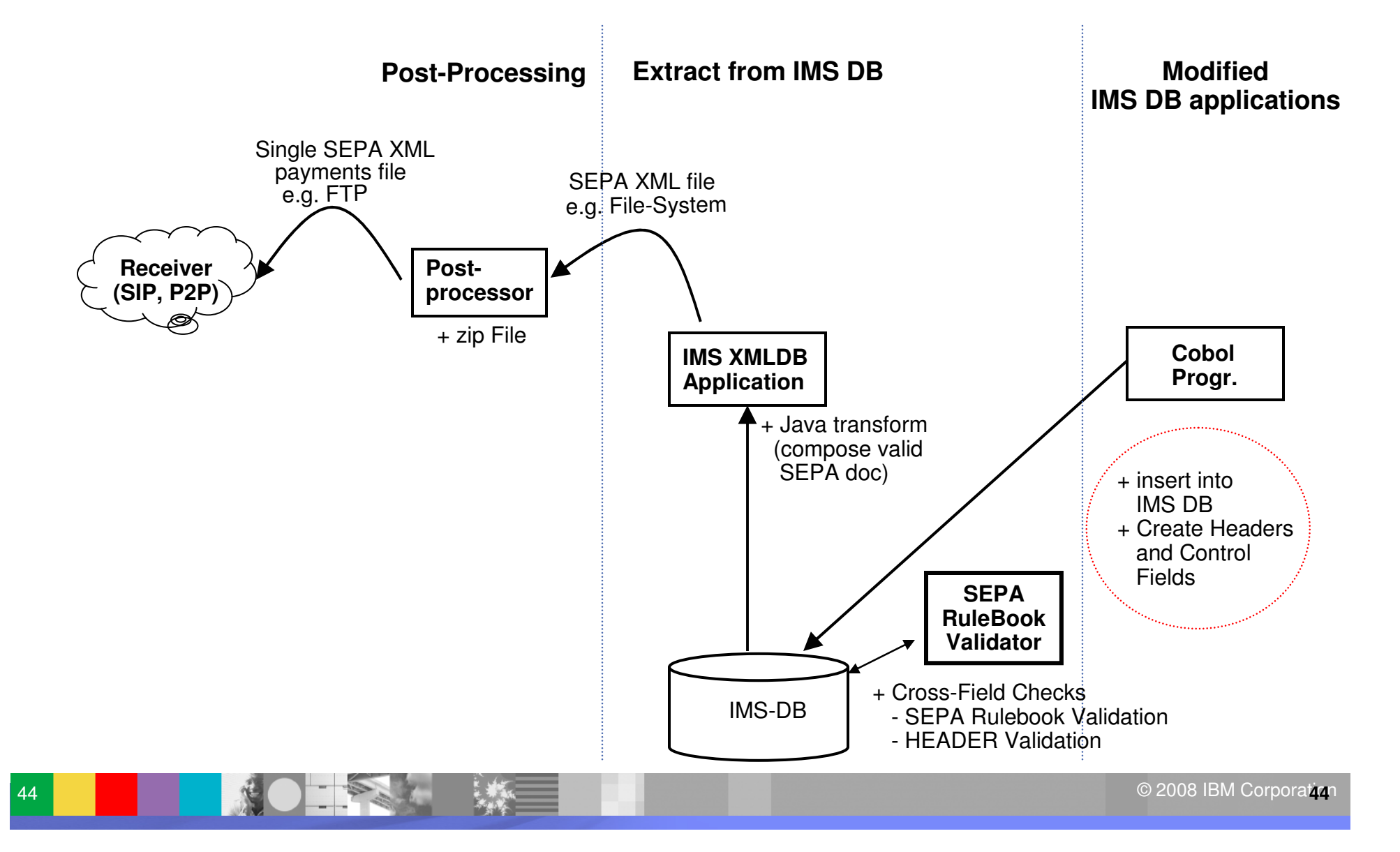

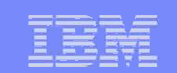

# Thank You for Joining Us today!

Go to **www.ibm.com/software/systemz** to:

- $\blacktriangleright$  Replay this teleconference
- ▶ Replay previously broadcast teleconferences
- ▶ Register for upcoming events